#### UDP header revisited

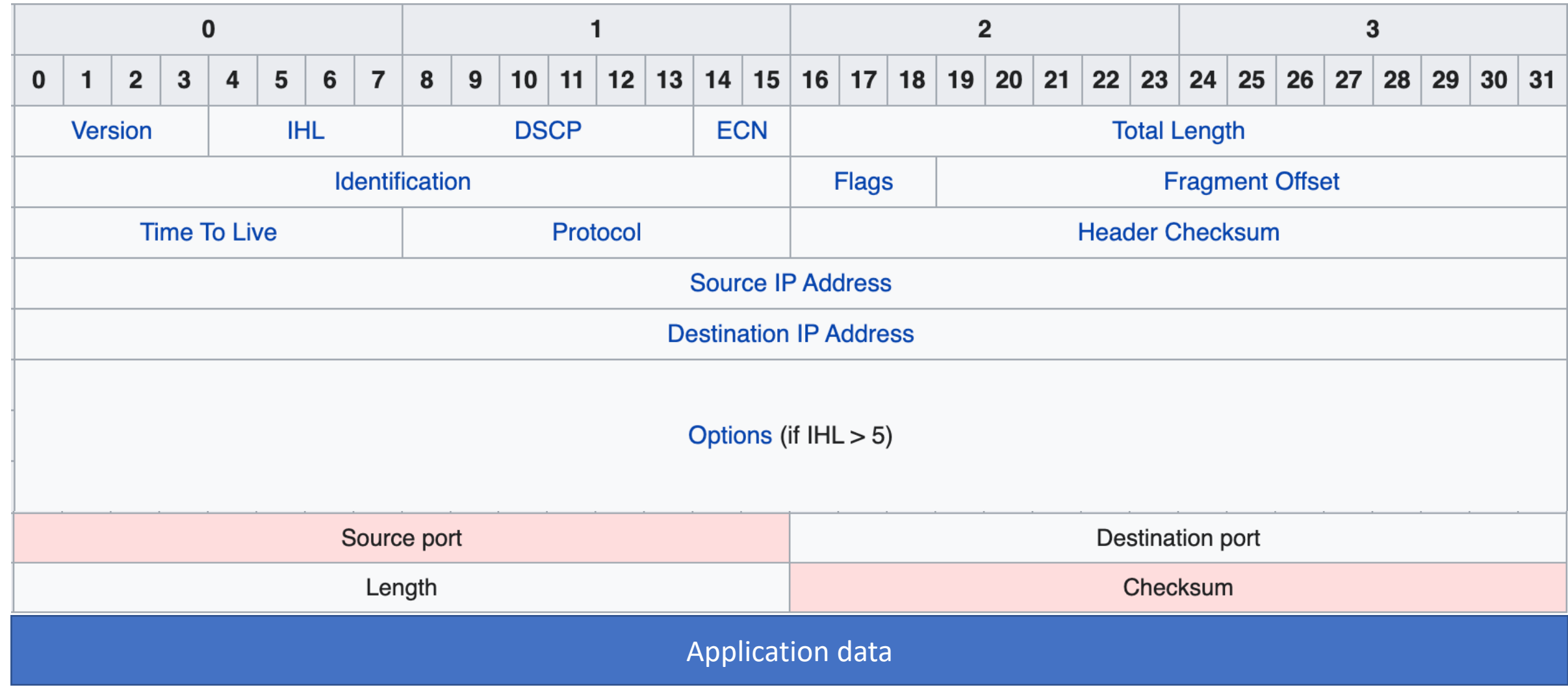

# TCP

#### Consists of 3 primary phases:

- Connection Establishment (Setup)
- Sliding Windows/Flow Control
- Connection Release (Teardown)

## Connection Establishment

- Both sender and receiver must be ready before we start the transfer of data
	- Need to agree on a set of parameters
	- e.g., the Maximum Segment Size (MSS)
- This is signaling
	- It sets up state at the endpoints
	- Like "dialing" for a telephone call

# Three-Way Handshake

- Used in TCP; opens connection for data in both directions
- Each side probes the other with a fresh Initial Sequence Number (ISN)
	- Sends on a SYNchronize segment
	- Echo on an ACKnowledge segment
- Chosen to be robust even against delayed duplicates

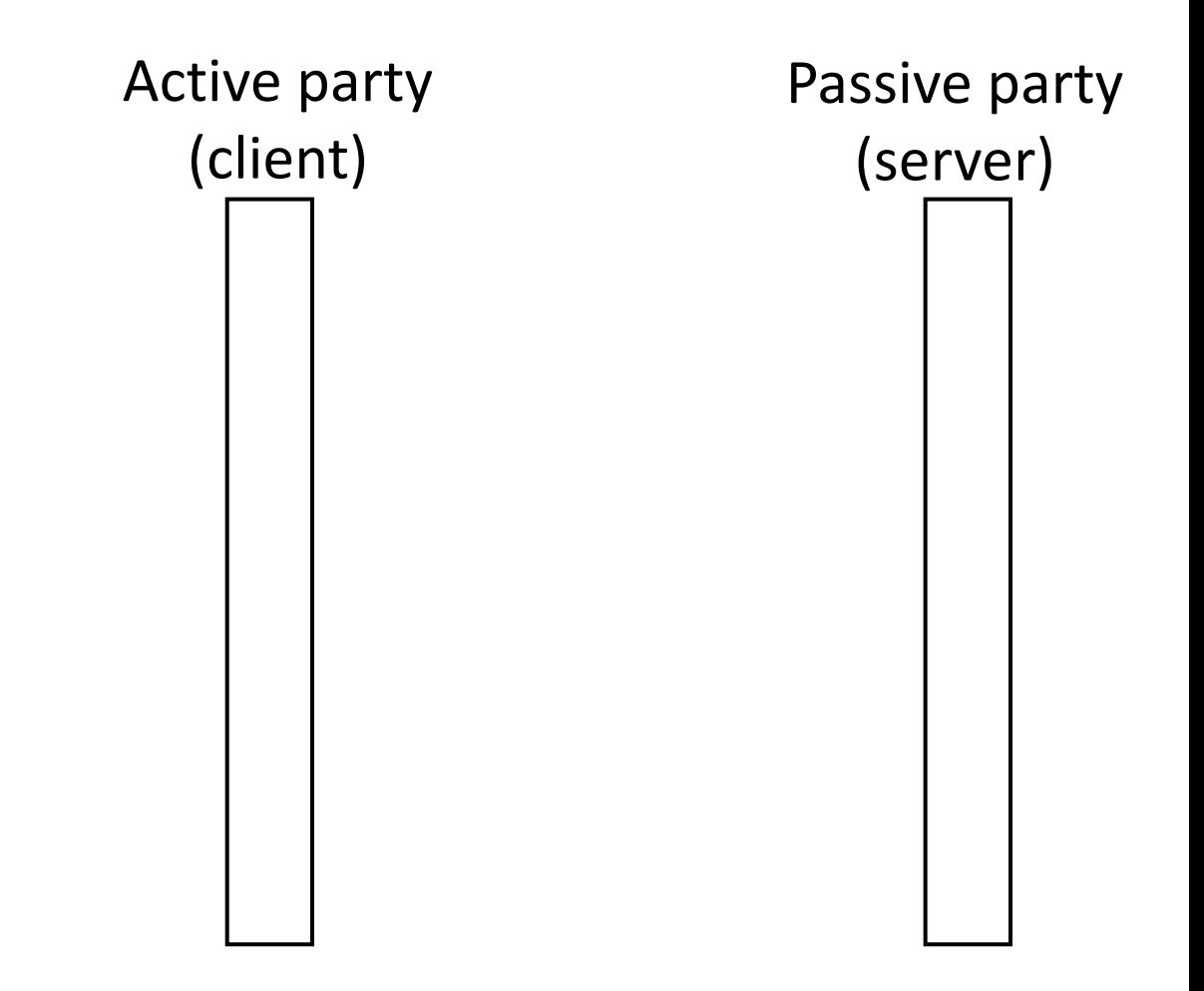

# Three-Way Handshake (2)

- Three steps:
	- Client sends SYN(x)
	- Server replies with SYN(y)ACK(x+1)
	- Client replies with ACK(y+1)
	- SYNs are retransmitted if lost
- Sequence and ack numbers carried on further segments

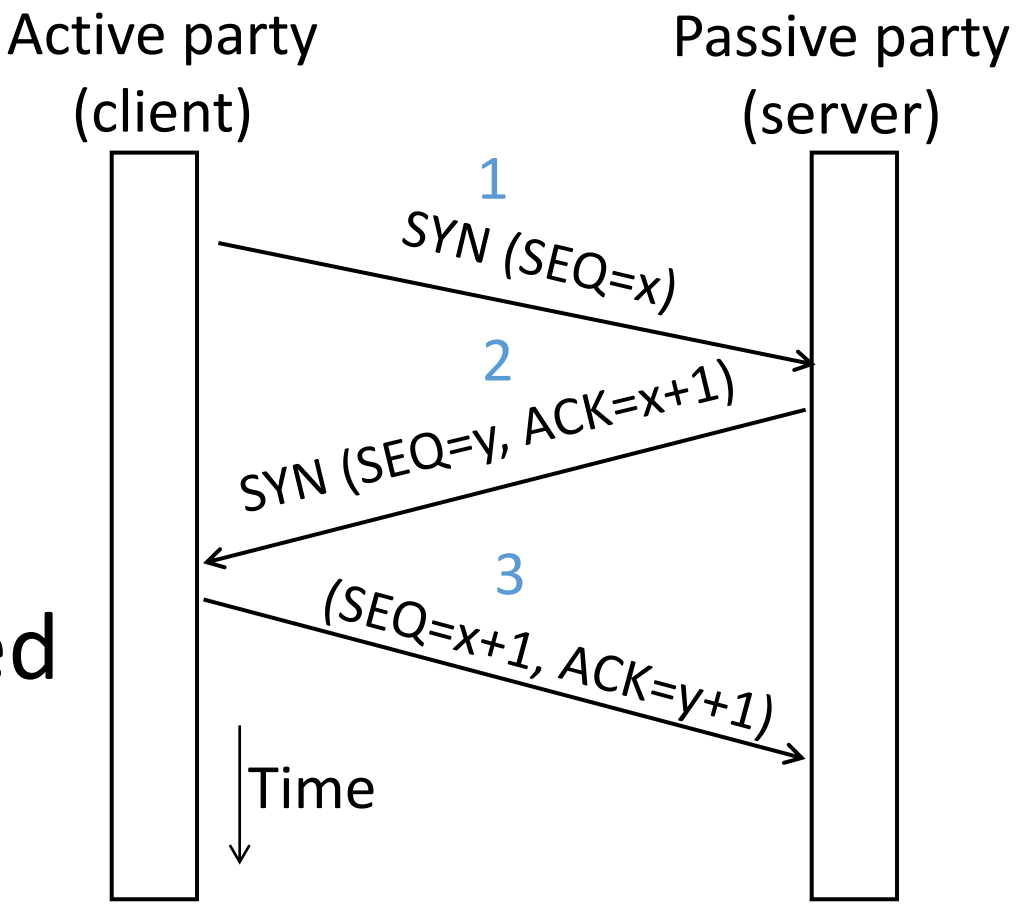

# Three-Way Handshake (3)

- Suppose delayed, duplicate copies of the SYN and ACK arrive at the server!
	- Improbable, but anyhow …

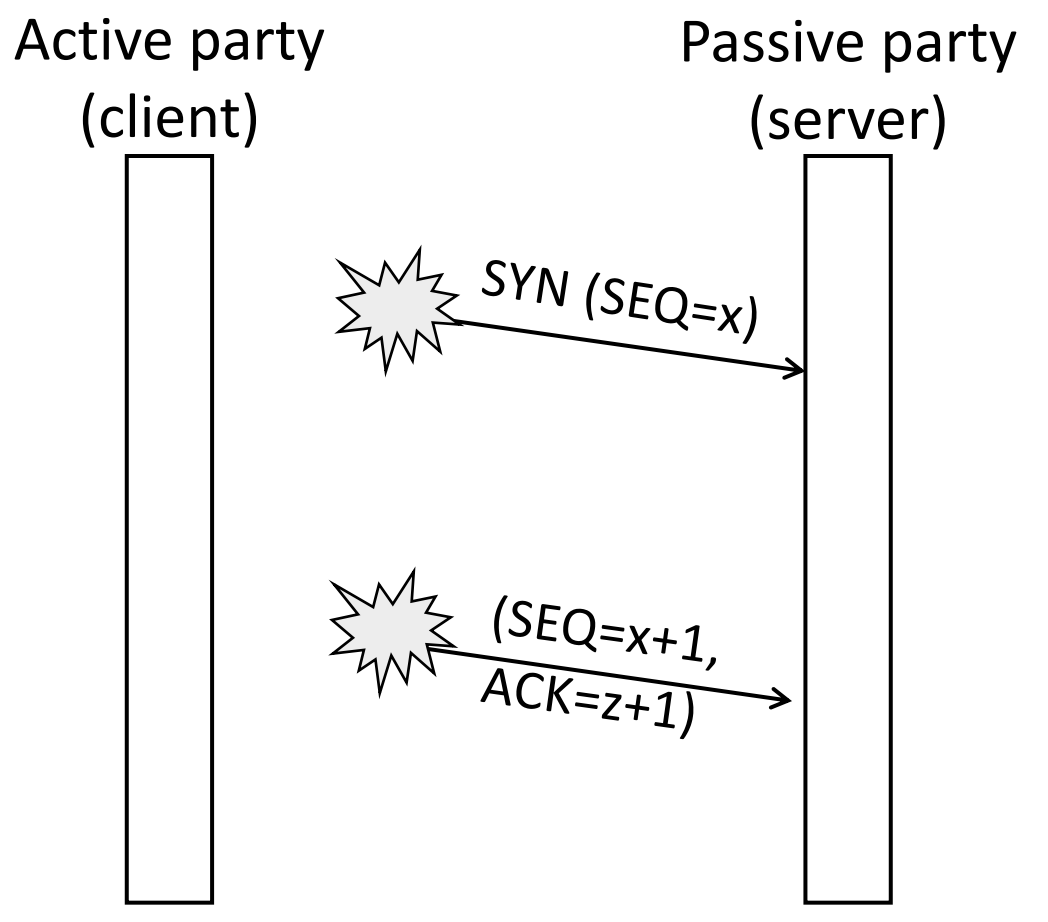

## Three-Way Handshake (4)

- Suppose delayed, duplicate copies of the SYN and ACK arrive at the server!
	- Improbable, but anyhow …
- Connection will be cleanly rejected on both sides  $\odot$

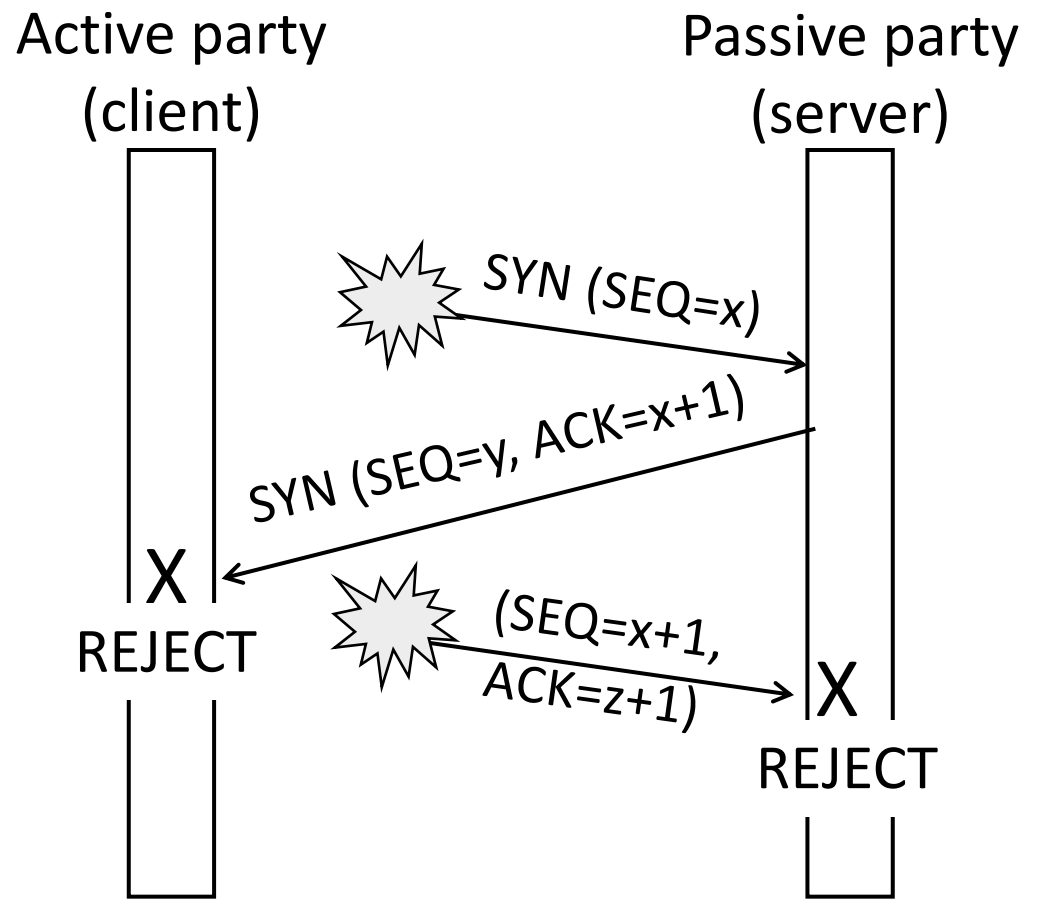

#### TCP Connection State Machine

- Captures the states ([]) and transitions (->)
	- A/B means event A triggers the transition, with action B

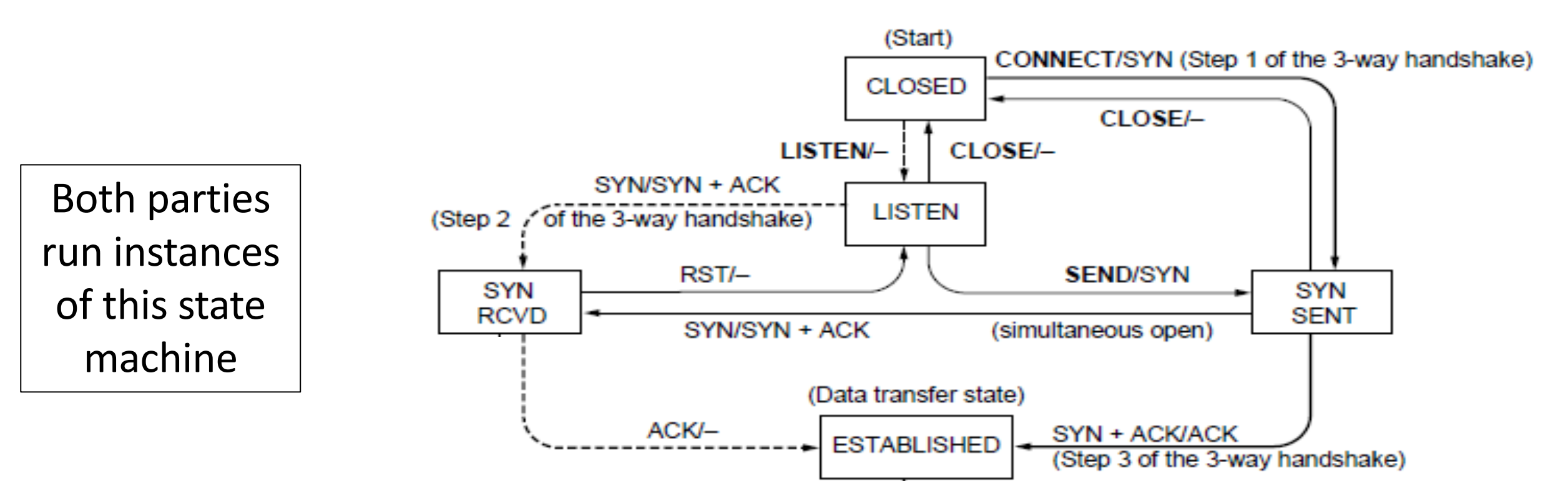

## TCP Connections (2)

• Follow the path of the client:

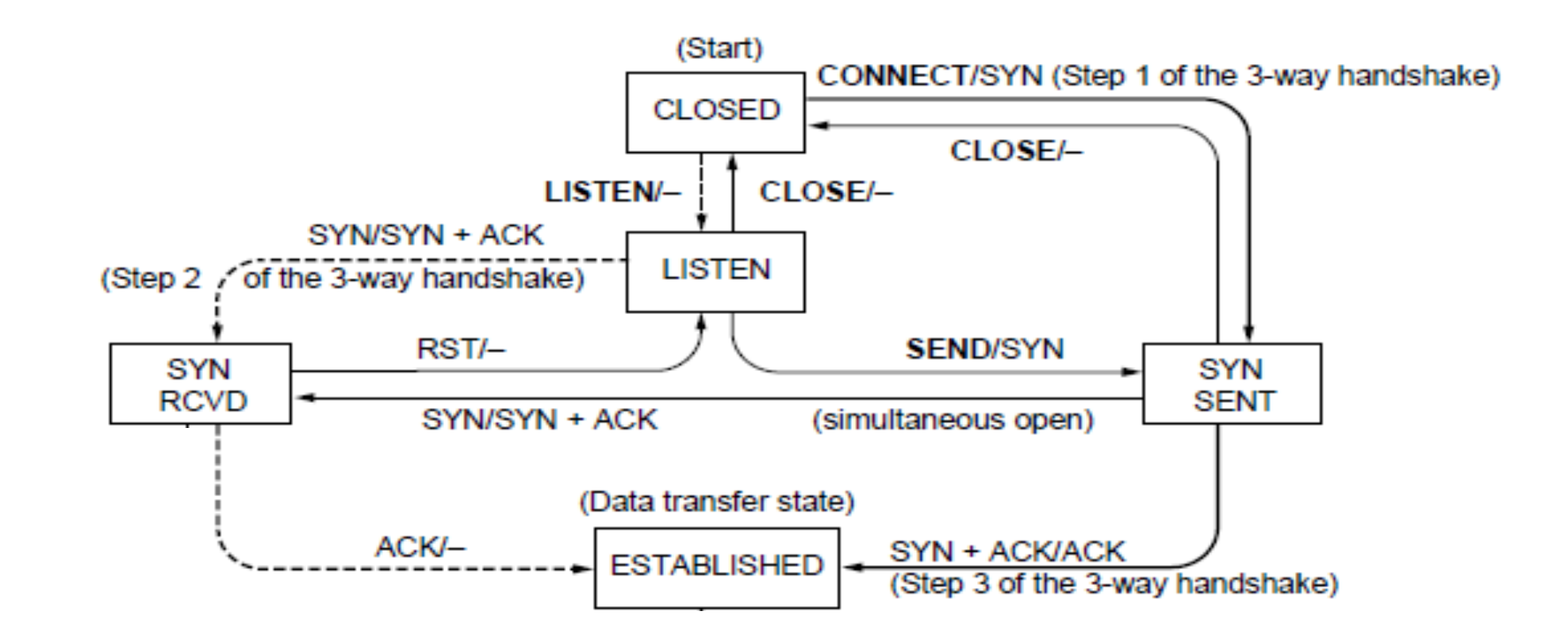

#### TCP Connections (3)

• And the path of the server:

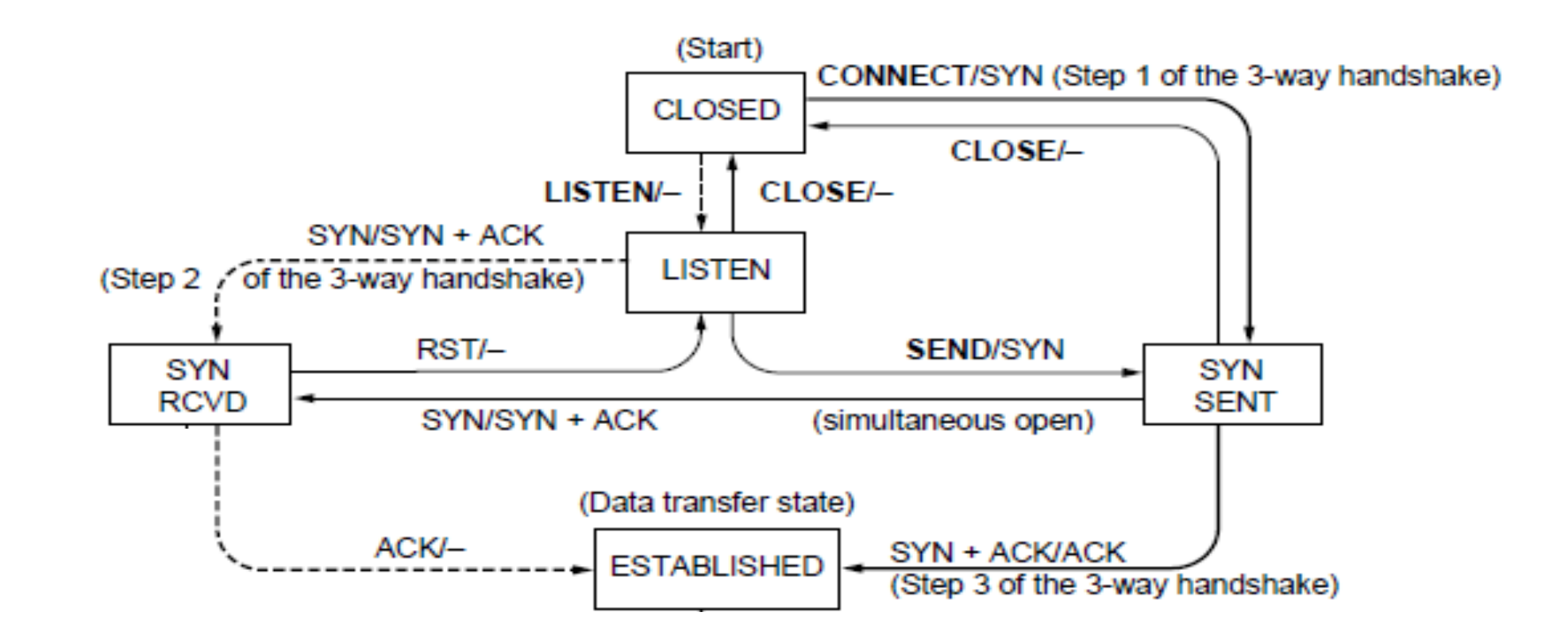

## TCP Connections (4)

• Again, with states …

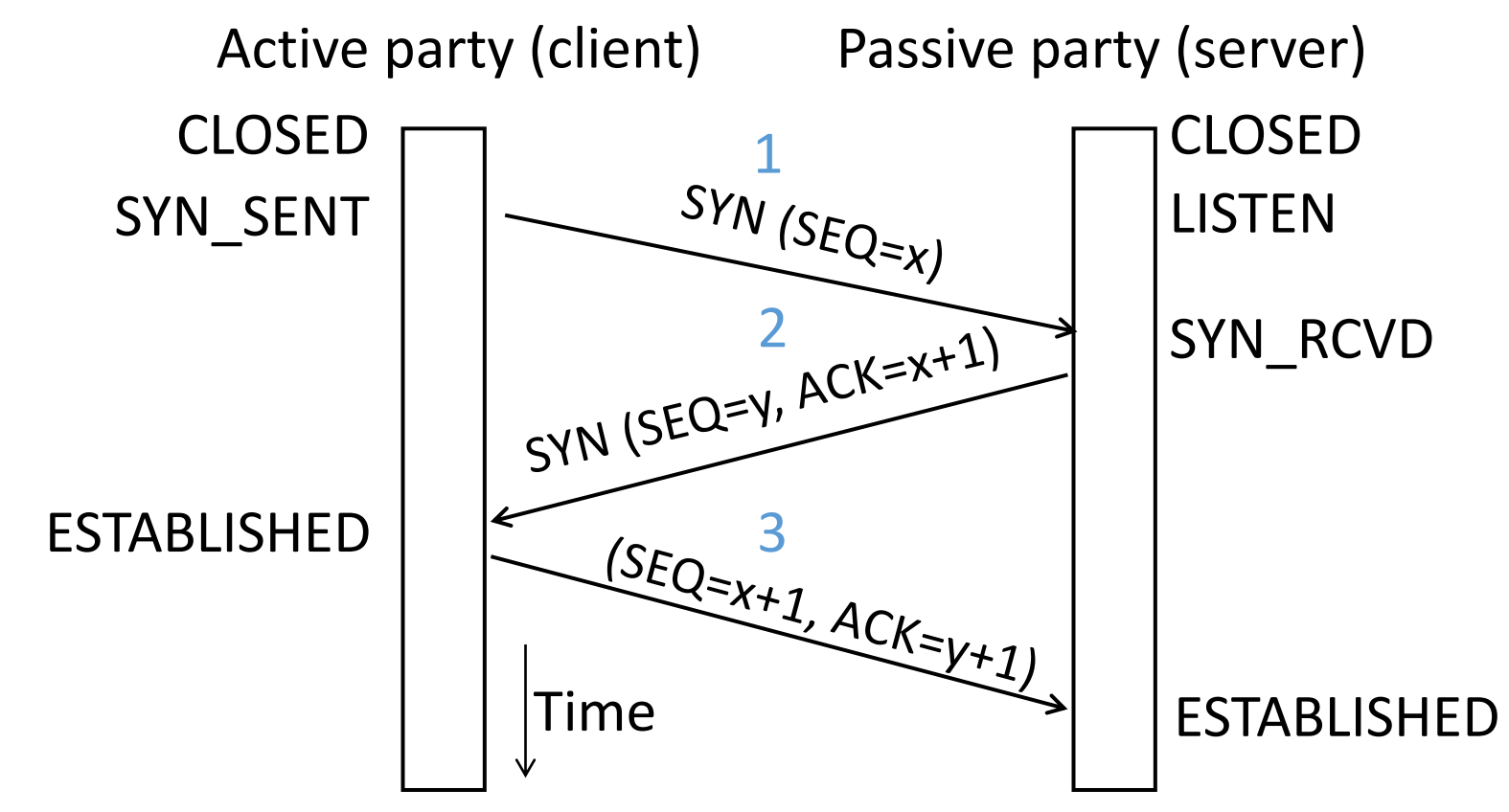

## TCP Connections (5)

- Finite state machines are a useful tool to specify and check the handling of all cases that may occur
- TCP allows for simultaneous open
	- i.e., both sides open instead of the client-server pattern
	- Try at home to confirm it works  $\odot$

#### Connection Release

- •Orderly release by both parties when done
	- Delivers all pending data and "hangs up"
	- Cleans up state in sender and receiver
- Key problem is to provide reliability while releasing
	- TCP uses a "symmetric" close in which both sides shutdown independently

## TCP Connection Release

- Two steps:
	- Active sends FIN(x), passive ACKs
	- Passive sends FIN(y), active ACKs
	- FINs are retransmitted if lost
- Each FIN/ACK closes one direction of data transfer

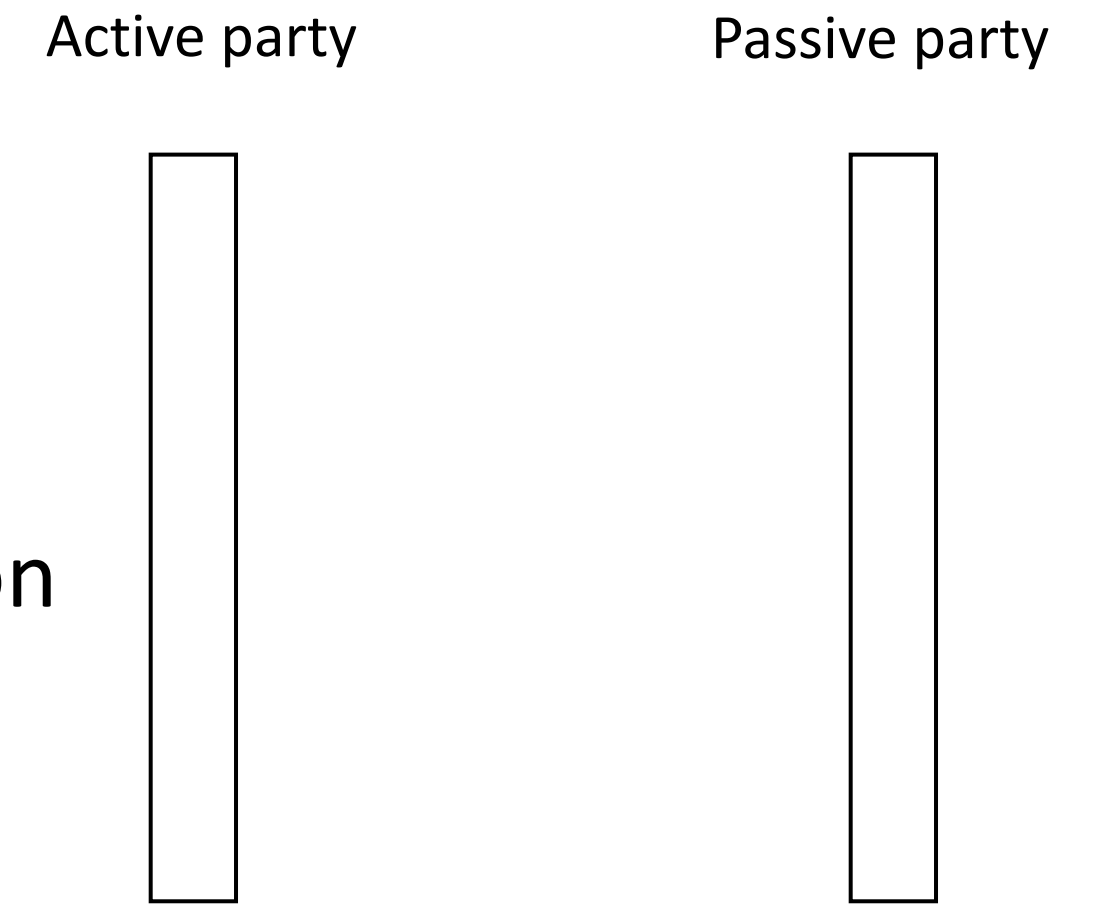

# TCP Connection Release (2)

- Two steps:
	- Active sends FIN(x), passive ACKs
	- Passive sends FIN(y), active ACKs
	- FINs are retransmitted if lost
- Each FIN/ACK closes one direction of data transfer

Active party Passive party 1 2  $FIN$  (SEQ= $x$ )  $(SEQ=y, ACK=x+1)$ (SEQ=x+1, ACK=y+1)  $FIN$  (SEQ=Y, ACK= $x+1$ )

#### TCP Connection State Machine

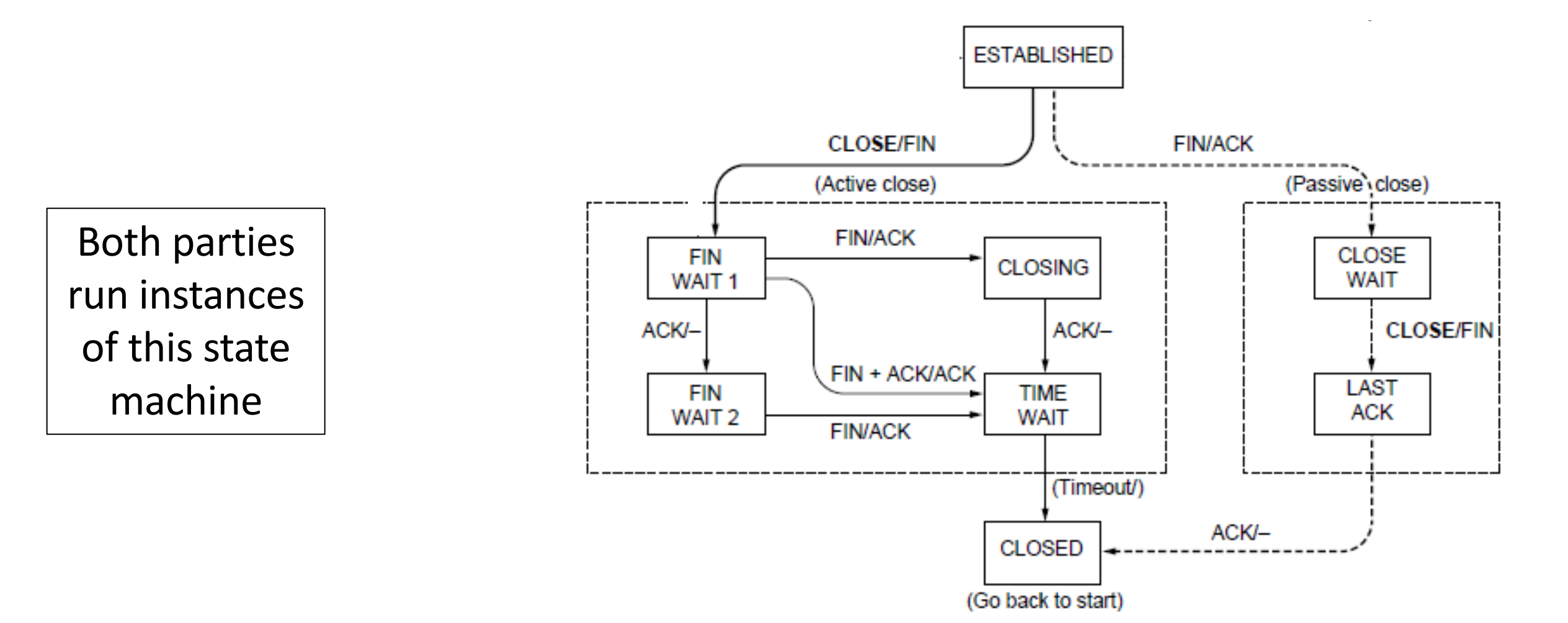

#### TCP Release

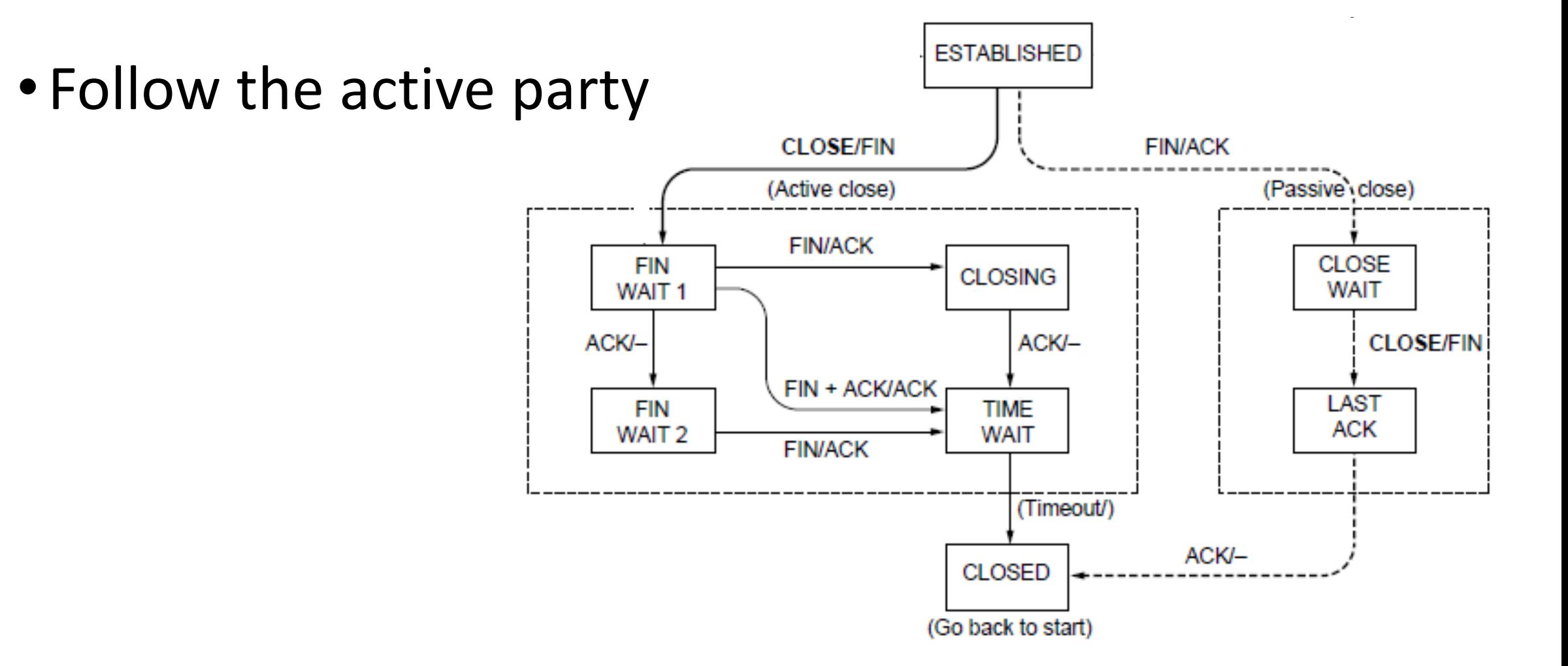

## TCP Release (2)

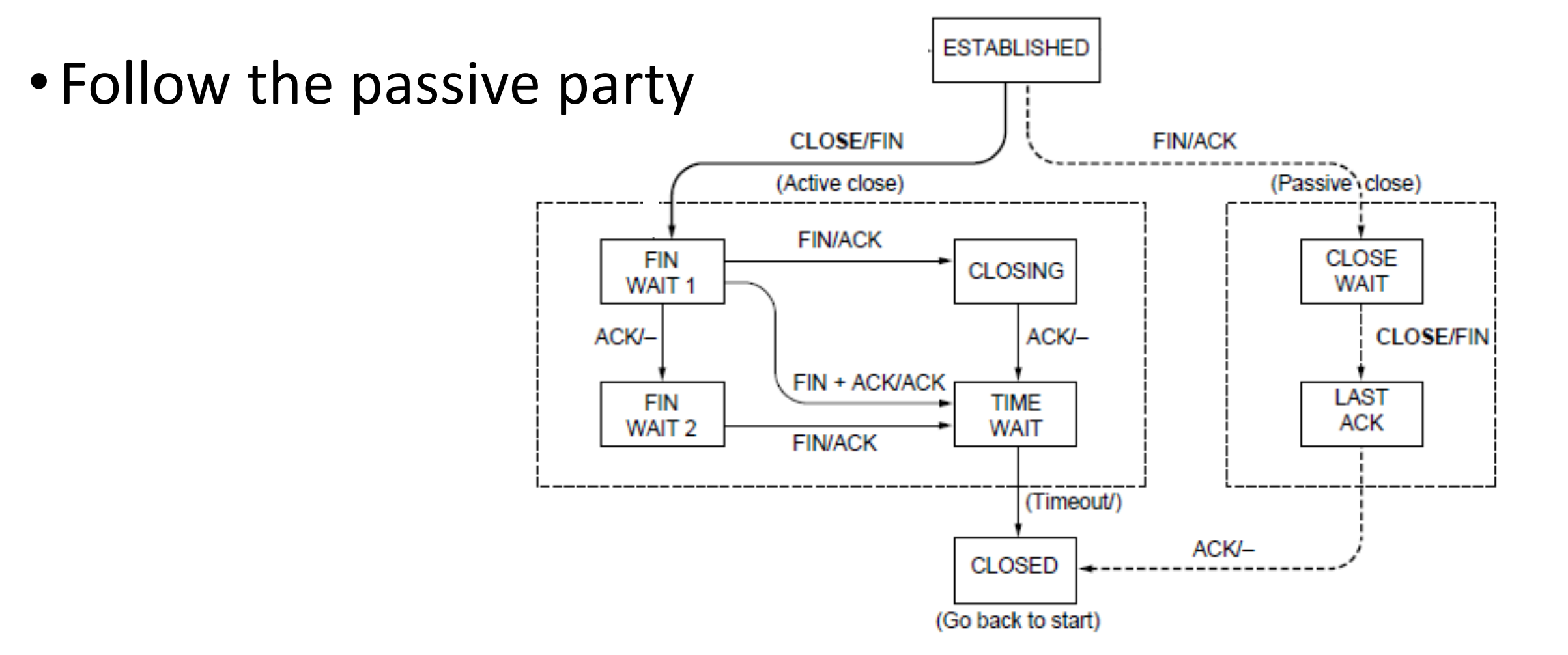

## TCP Release (3)

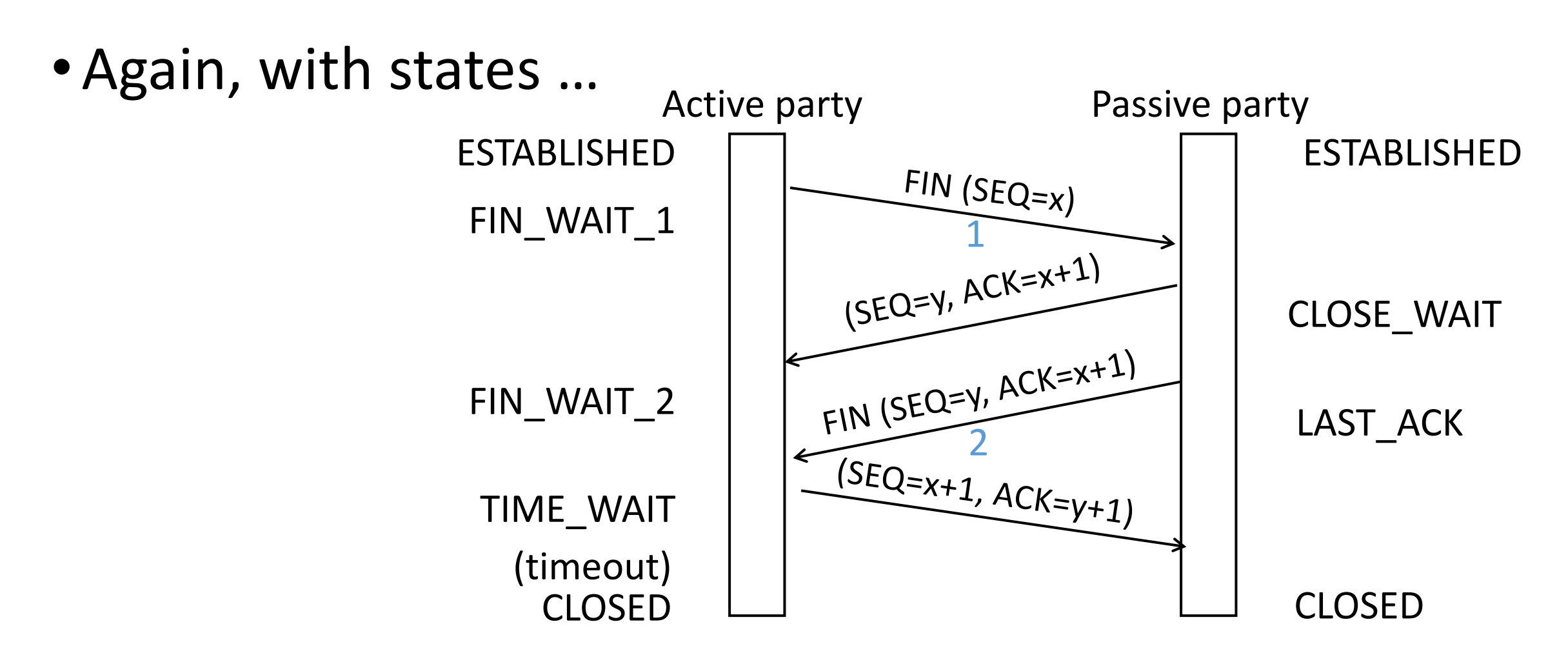

#### TIME\_WAIT State

- •Wait a long time after sending all segments and before completing the close
	- Two times the maximum segment lifetime of 60 seconds
- •Why?

#### TIME\_WAIT State

- •Wait a long time after sending all segments and before completing the close
	- Two times the maximum segment lifetime of 60 seconds
- •Why?
	- ACK might have been lost, in which case FIN will be resent for an orderly close
	- Could otherwise interfere with a subsequent connection

# Flow Control

## Flow control goal

Match transmission speed to reception capacity

• Otherwise data will be lost

#### ARQ: Automatic repeat query

•ARQ with one message at a time is Stop-and-Wait

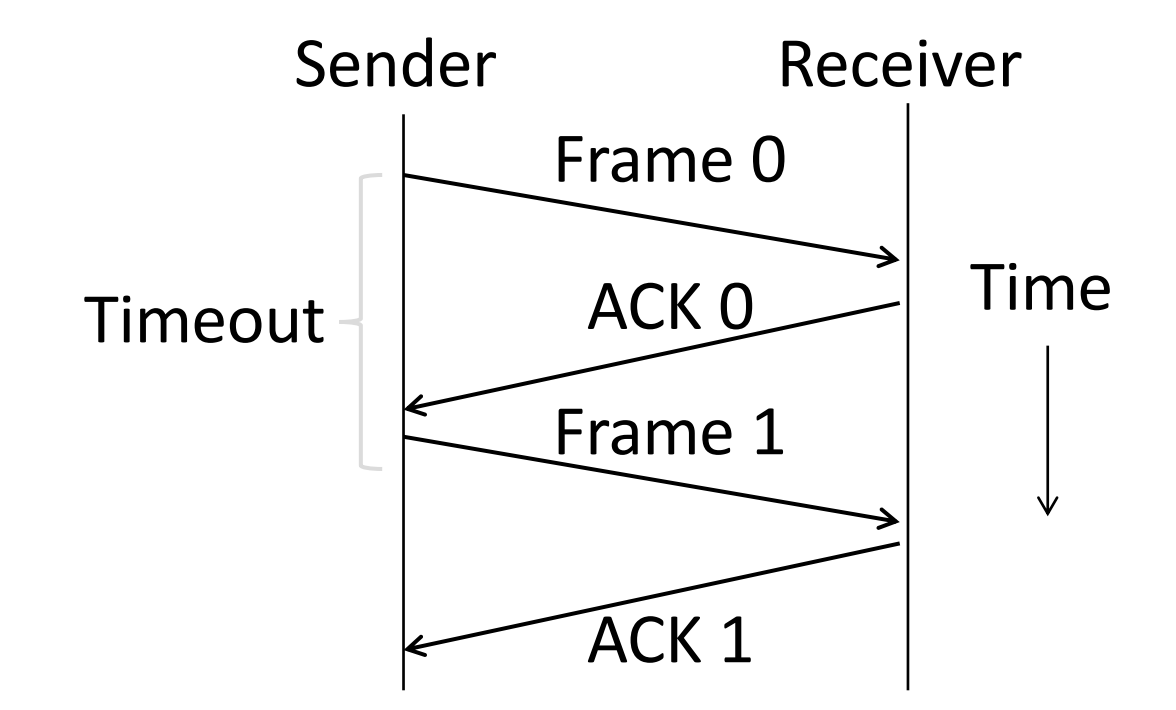

## Limitation of Stop-and-Wait

- It allows only a single message to be outstanding from the sender:
	- Fine for LAN (only one frame fits in network anyhow)
	- Not efficient for network paths with longer delays

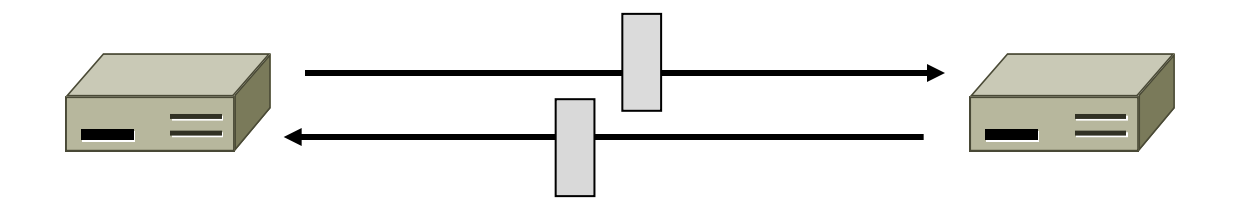

# Limitation of Stop-and-Wait (2)

- Example:  $B=1$  Mbps,  $D = 50$  ms
	- RTT (Round Trip Time) = 2D = 100 ms
	- How many packets/sec?
		- 10
	- Usage efficiency if packets are 10kb?
		- $(10,000 \times 10) / (1 \times 10^6) = 10\%$
	- What is the efficiency if B=10 Mbps?
		- $1\%$

# Sliding Window

- •Generalization of stop-and-wait
	- Allows W packets to be outstanding
	- Can send W packets per RTT (=2D)

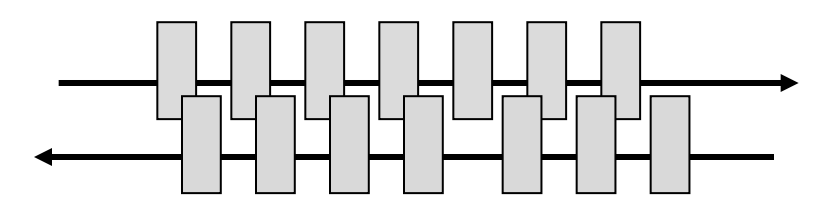

- Pipelining improves performance
- Need W=2BD to fill network path

# Sliding Window (2)

What W will use the network capacity with 10kb packets?

- Ex:  $B=1$  Mbps,  $D = 50$  ms
	- 2BD =  $2 \times 10^6 \times 50/1000 = 100$  Kb
	- $W = 100$  kb/10 = 10 packets

- Ex: What if B=10 Mbps?
	- $W = 100$  packets

## Sliding Window Protocol

- Many variations, depending on how buffers, acknowledgements, and retransmissions are handled
- •Go-Back-N
	- Simplest version, can be inefficient
- Selective Repeat
	- More complex, better performance

## Sender Sliding Window

- Sender buffers up to W segments until they are acknowledged
	- LFS=LAST FRAME SENT, LAR=LAST ACK REC'D
	- Sends while LFS LAR ≤ W

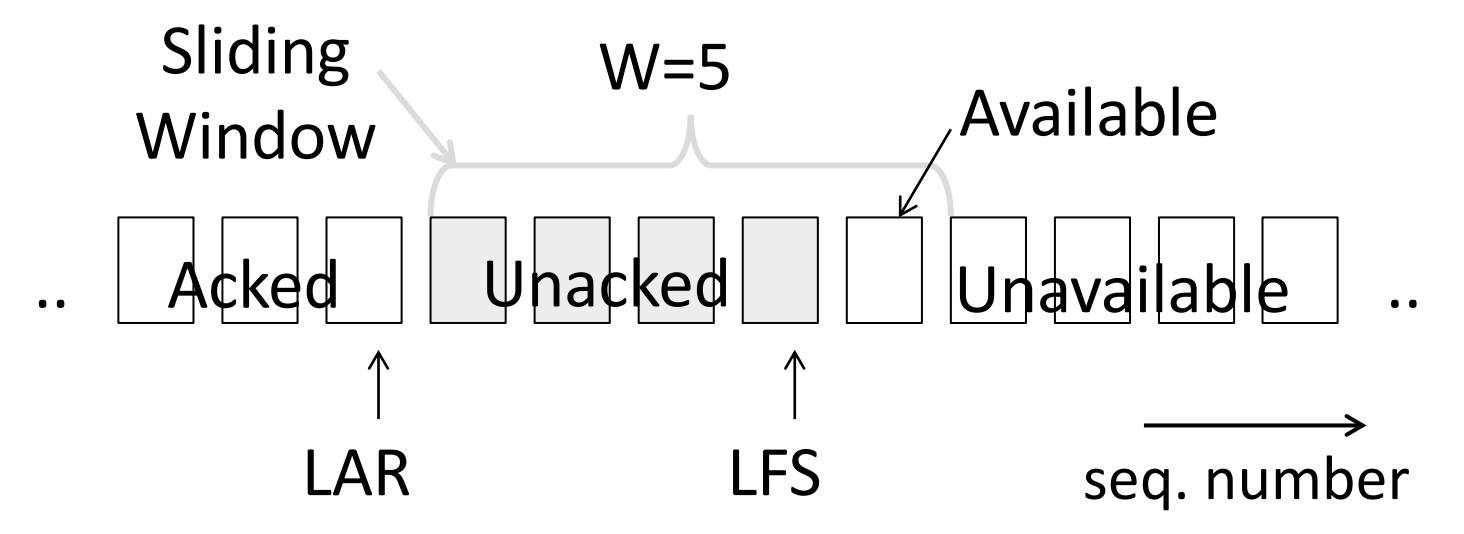

CSE 461 University of Washington 31

# Sender Sliding Window (2)

- Transport accepts another segment of data from the Application ...
	- Transport sends it (LFS–LAR  $\rightarrow$  5)

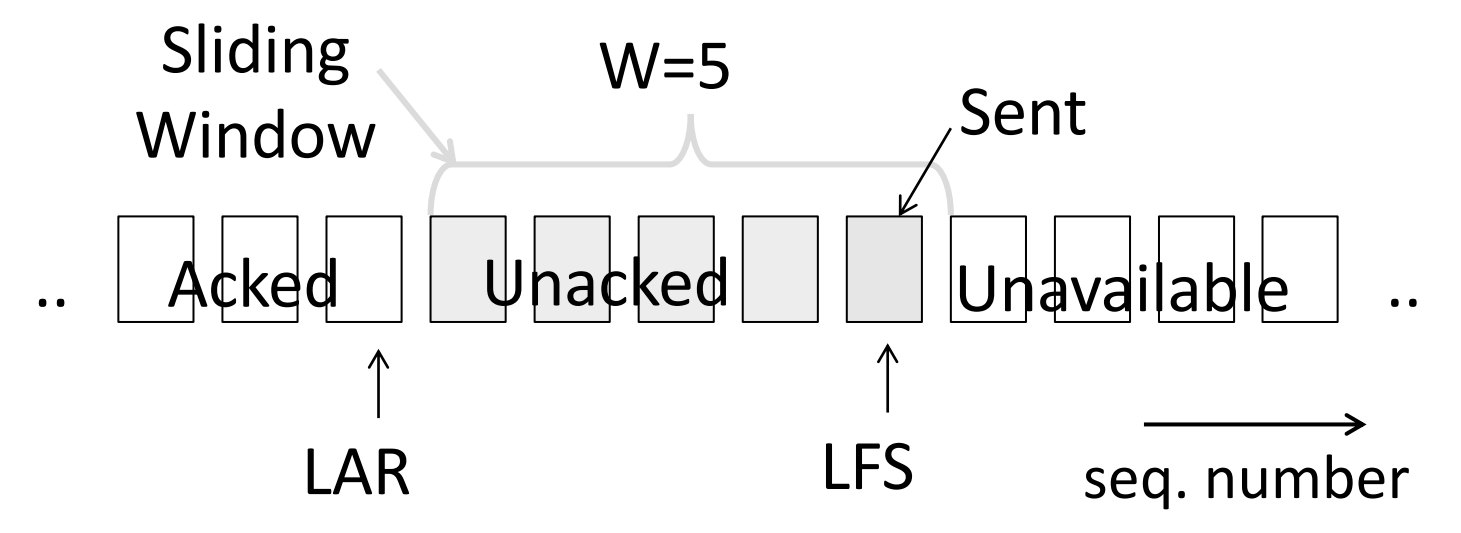

# Sender Sliding Window (3)

- •Next higher ACK arrives from peer…
	- Window advances, buffer is freed
	- LFS–LAR  $\rightarrow$  4 (can send one more)

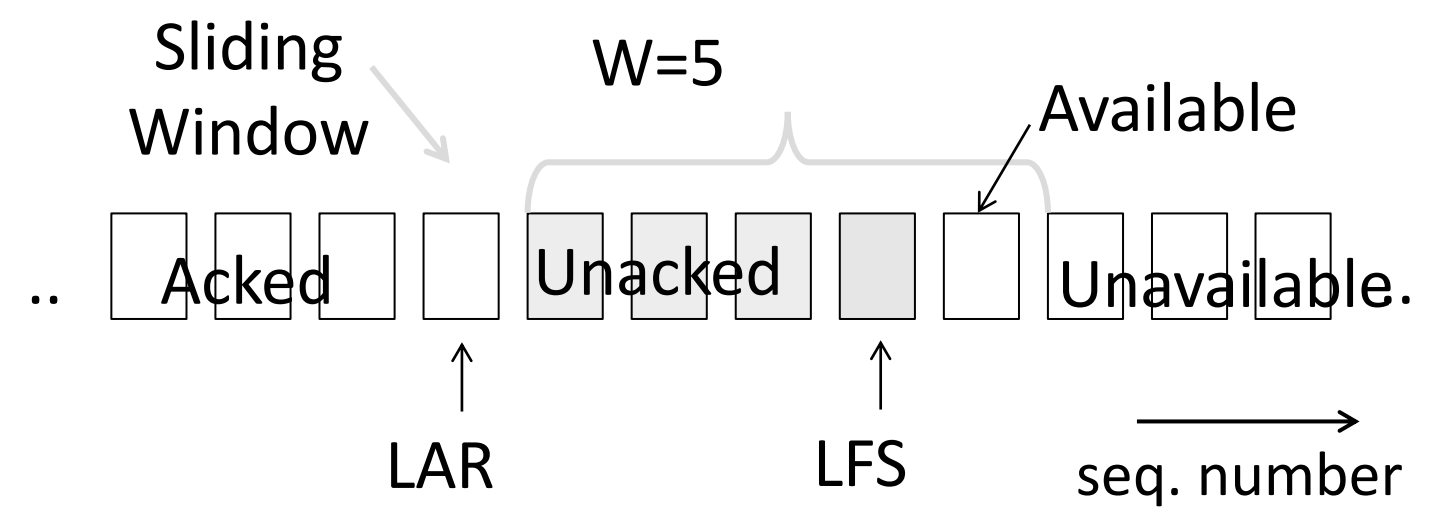

## Receiver Sliding Window – Go-Back-N

- Receiver keeps only a single packet buffer for the next segment
	- State variable, LAS = LAST ACK SENT
- •On receive:
	- If seq. number is LAS+1, accept and pass it to app, update LAS, send ACK
	- Otherwise discard (as out of order)

## Receiver Sliding Window – Selective Repeat

- Receiver passes data to app in order, and buffers out-oforder segments to reduce retransmissions
- ACK conveys highest in-order segment, plus hints about outof-order segments
	- Ex: I got everything up to 42 (LAS), and got 44, 45
- TCP uses a selective repeat design; we'll see the details later

# Receiver Sliding Window – Selective Repeat (2)

- Buffers W segments, keeps state variable LAS = LAST ACK SENT
- •On receive:
	- Buffer segments [LAS+1, LAS+W]
	- Send app in-order segments from LAS+1, and update LAS
	- Send ACK for LAS regardless

## Sender Sliding Window – Selective Repeat

- Keep normal sliding window
- •If out-of-order ACK arrives
	- Send LAR+1 again!

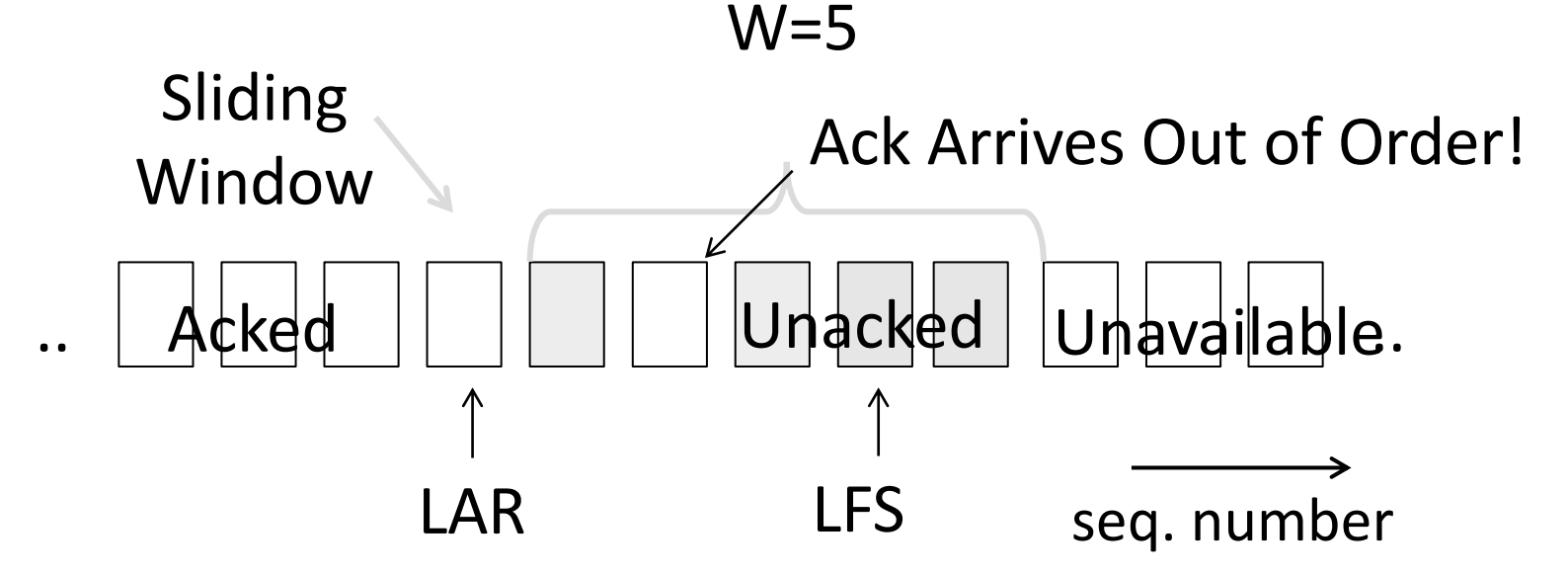

# Sender Sliding Window – Selective Repeat (2)

- Keep normal sliding window
- If in-order ACK arrives
	- Move window and LAR, send more messages

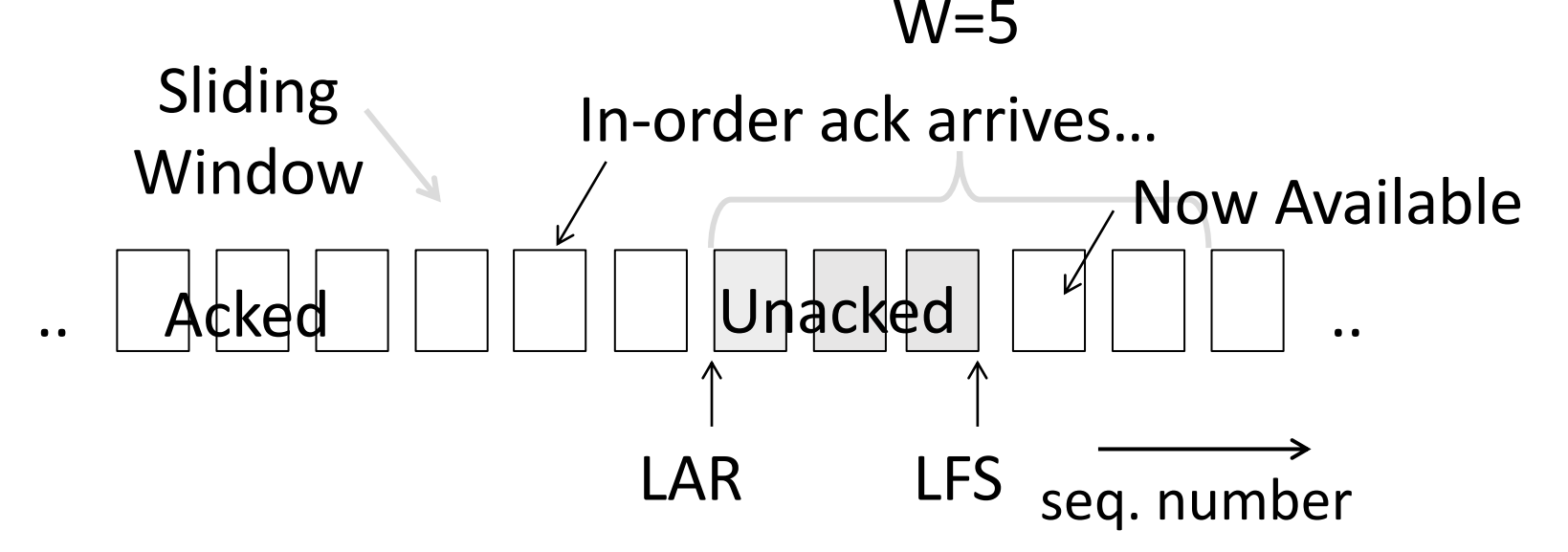

#### Sliding Window – Retransmissions

- •Go-Back-N uses a single timer to detect losses
	- On timeout, resends buffered packets starting at LAR+1
- Selective Repeat uses a timer per unacked segment to detect losses
	- On timeout for segment, resend it
	- Hope to resend fewer segments

## Sequence Numbers

Need more than 0/1 for Stop-and-Wait … but how many?

- For Selective Repeat: 2W seq numbers
	- W for packets, plus W for earlier acks
- For Go-Back-N: W+1 sequence numbers

Typically implement seq. number with an N-bit counter that wraps around at  $2^N-1$ 

• E.g., N=8: …, 253, 254, 255, 0, 1, 2, 3, …

#### Sequence Time Plot

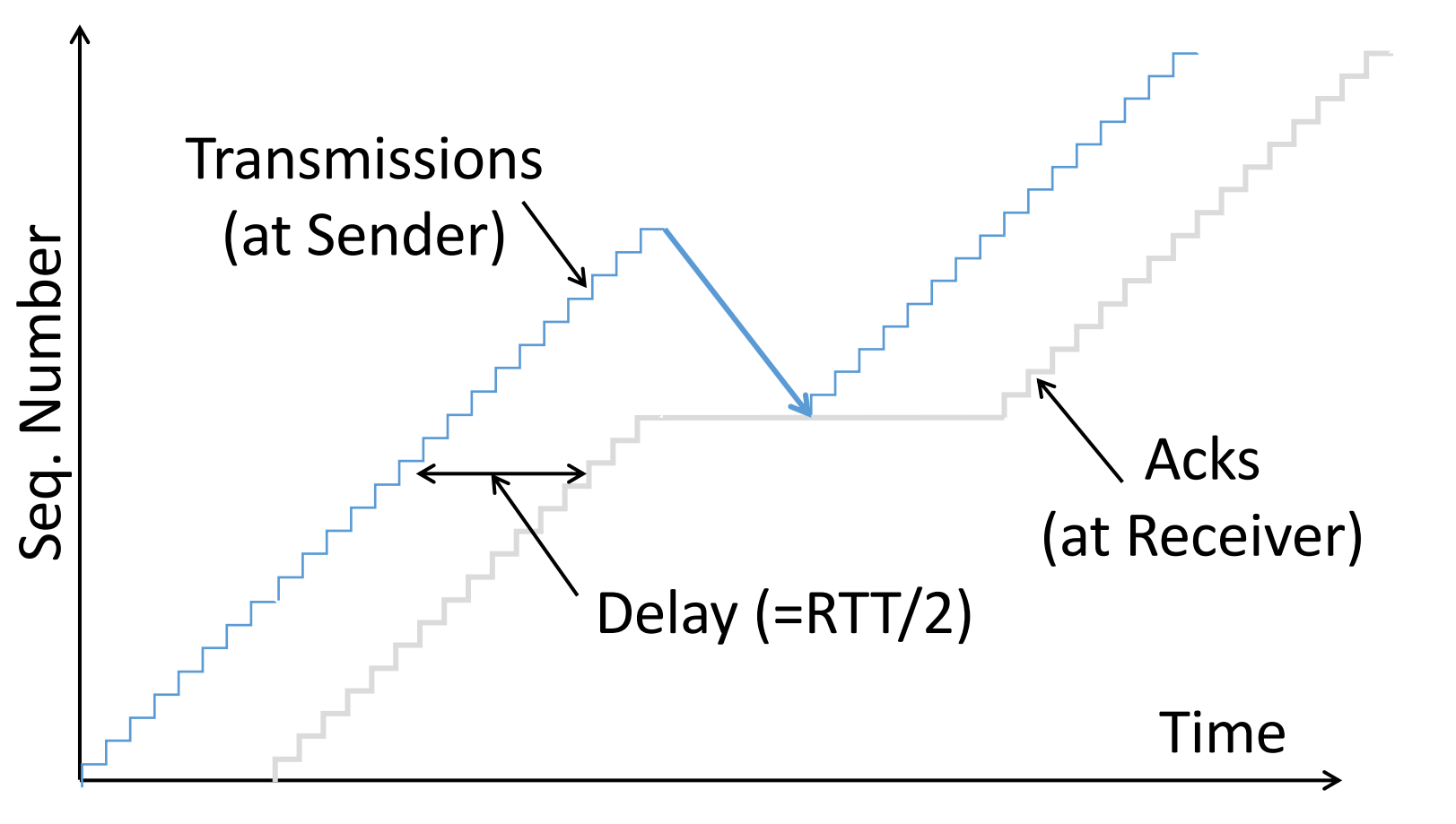

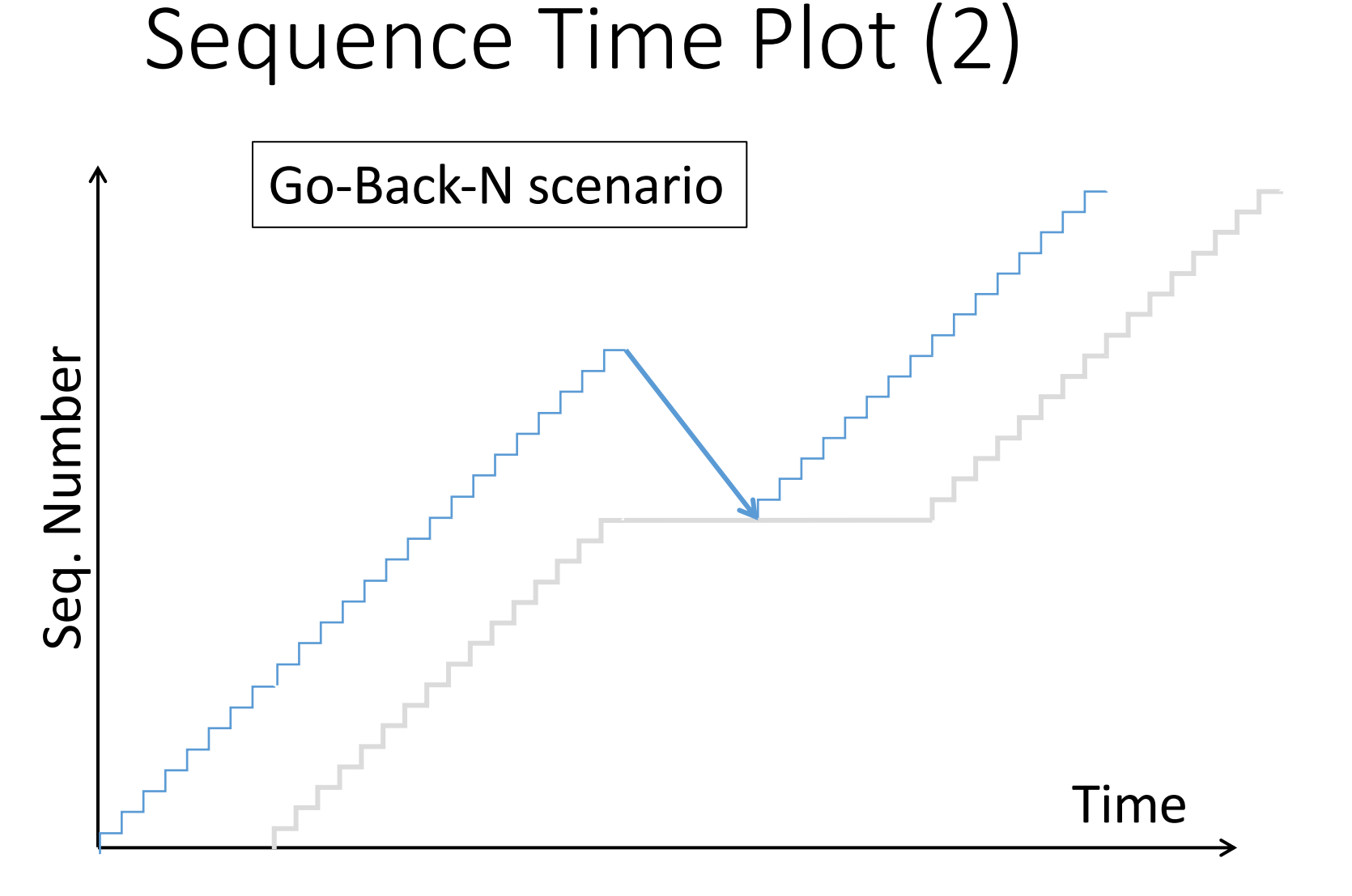

## Sequence Time Plot (3)

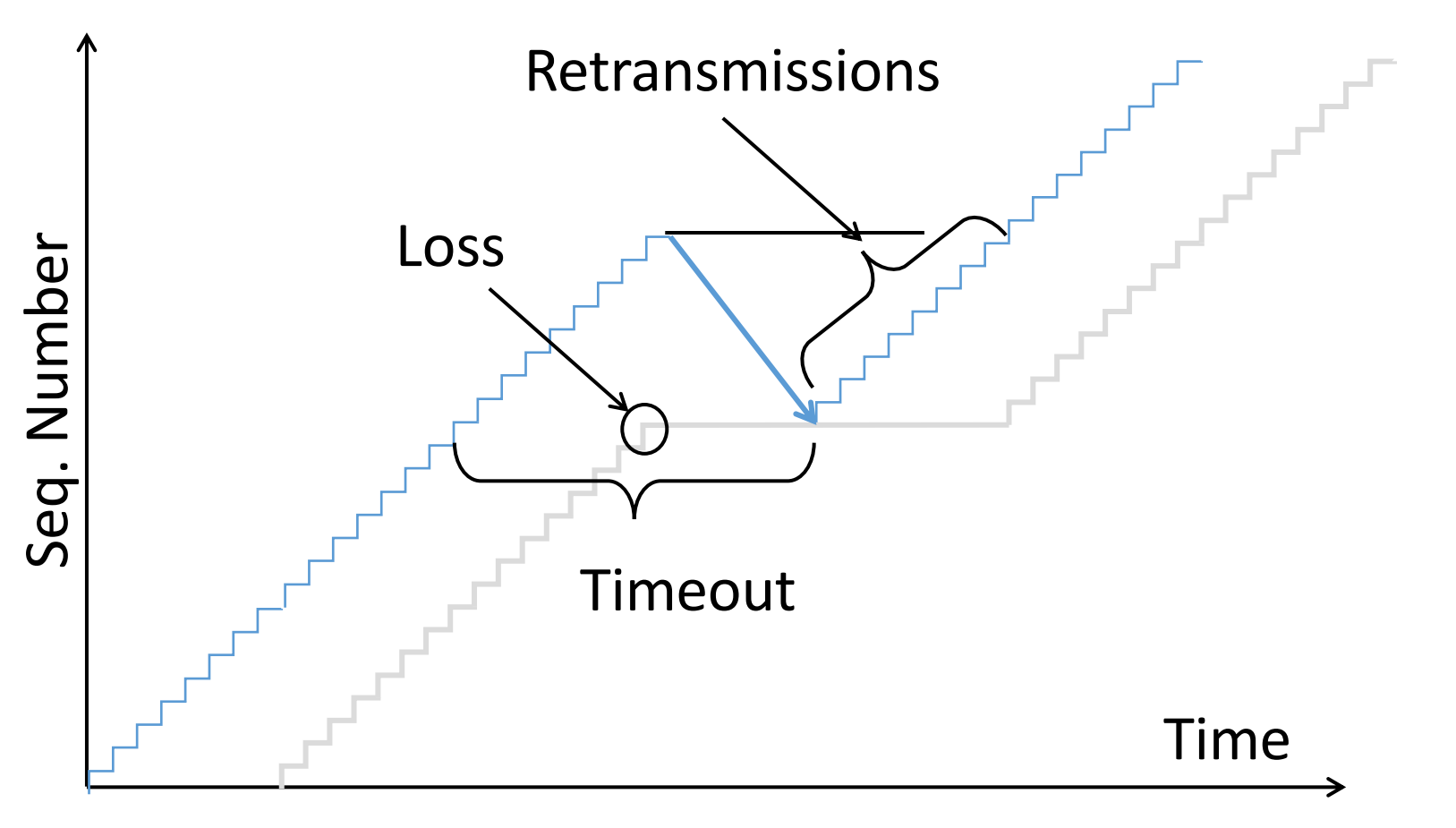